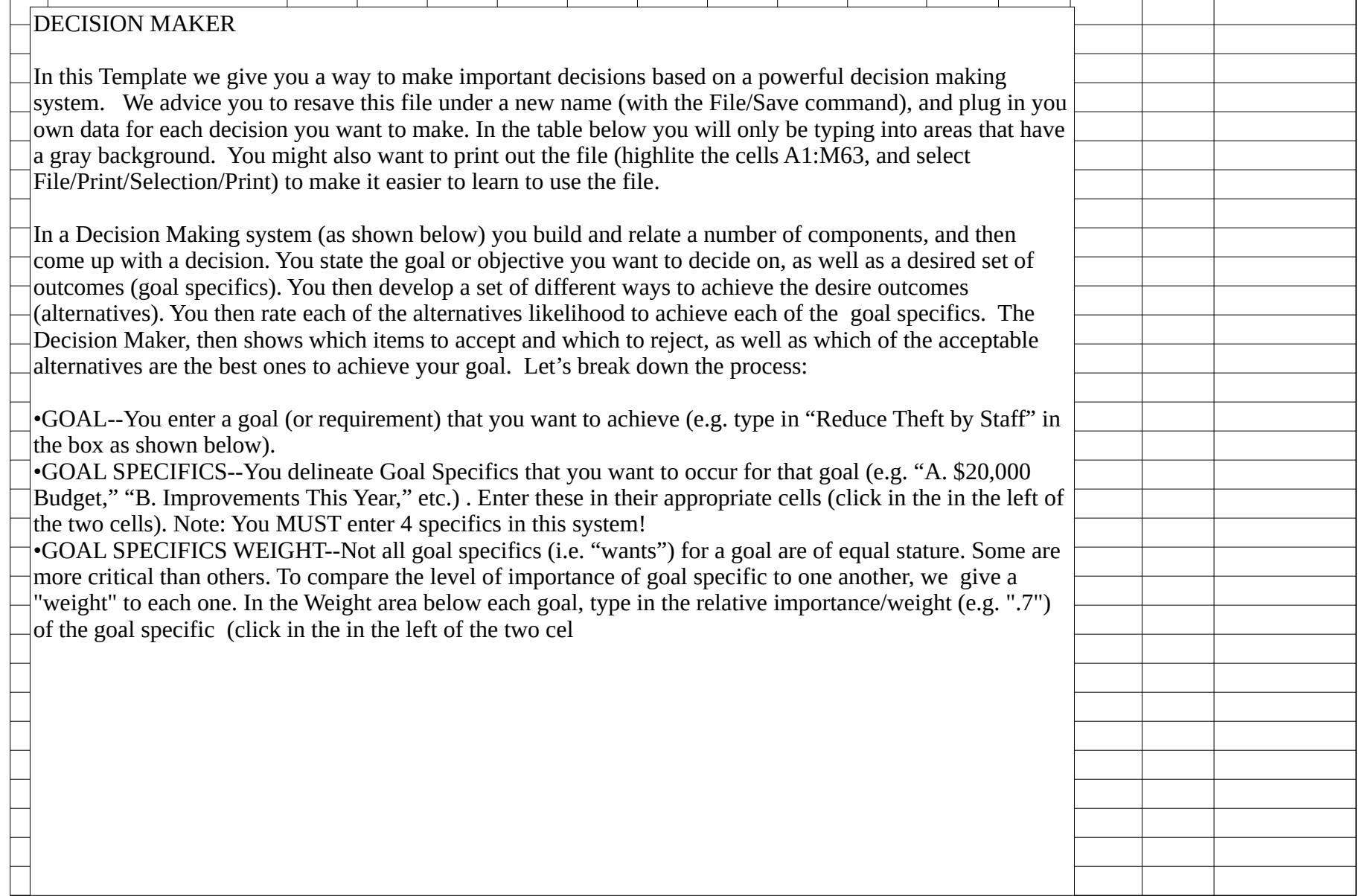

Sheet1

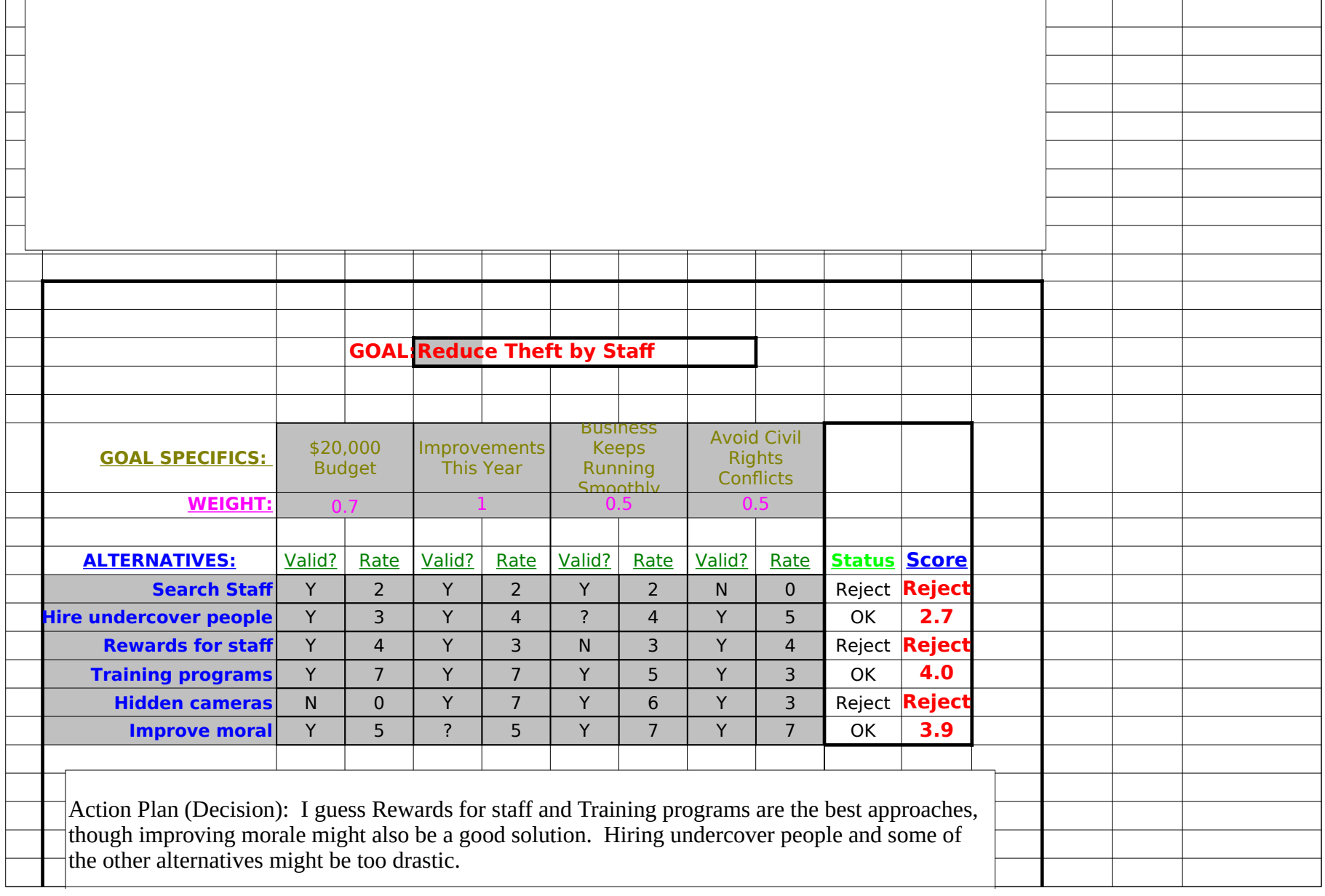

Sheet1  $\overline{C}$  $t_{\text{m}}$  improving morale might also be a good solution. Higher people and some of people and some of people and some of people and some of  $\mu$ 

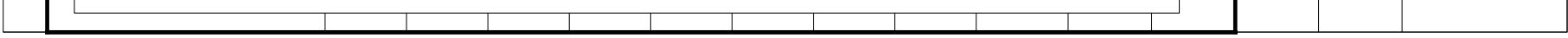

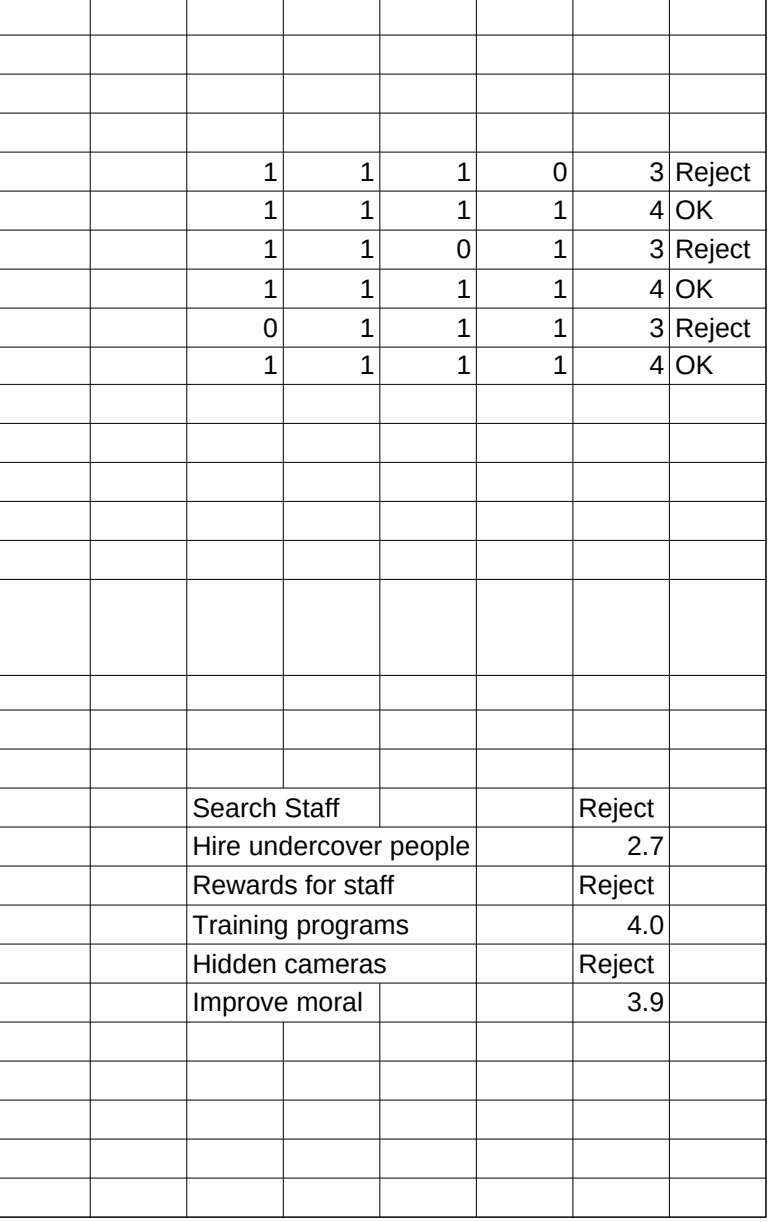

## Sheet1